Software Engineering Lecture 15: OCL

Prof. Dr. Peter Thiemann

Universität Freiburg

SS 2011

PT (Univ. Freiburg) [Software Engineering](#page-31-0) SS 2011 1 / 28

<span id="page-0-0"></span>K ロ ▶ K 個 ▶ K 로 ▶ K 로 ▶ - 로 - K 9 Q @

#### What is OCL?

- $\triangleright$  OCL = object constraint language
- $\triangleright$  standard query language of UML 2
- $\triangleright$  specify expressions and constraints in
	- $\blacktriangleright$  object-oriented models
	- $\triangleright$  object modeling artifacts
- $\triangleright$  specification edited by OMG: <http://www.omg.org/spec/OCL/2.2/>

OCL

# OCL/Expressions and Constraints

#### $\blacktriangleright$  Expressions

- $\blacktriangleright$  initial values, derived values
- $\blacktriangleright$  parameter values
- $\triangleright$  body of operation (no side effects  $\Rightarrow$  limited to queries)
- ▶ of type: Real, Integer, String, Boolean, or model type
- $\blacktriangleright$  Constraints
	- invariant (class): condition on the state of the class's objects which is always true
	- $\triangleright$  precondition (operation): indicates applicability
	- $\triangleright$  postcondition (operation): must hold after operation if precondition was met
	- $\triangleright$  guard (transition): indicates applicability

### OCL/Context

 $\triangleright$  Each OCL expression is interpreted relative to a **context** 

- $\triangleright$  invariant wrt class, interface, datatype, component (a classifier)
- $\blacktriangleright$  precondition wrt operation
- $\blacktriangleright$  postcondition wrt operation
- $\blacktriangleright$  guard wrt transition
- $\blacktriangleright$  Context is indicated
	- $\triangleright$  graphically by attachment as a note
	- $\triangleright$  textually using the context syntax
- $\triangleright$  Expression is evaluated with respect to a snapshot of the object graph described by the modeling artifact

**KOD KARD KED KED E VOOR** 

#### OCL/Example

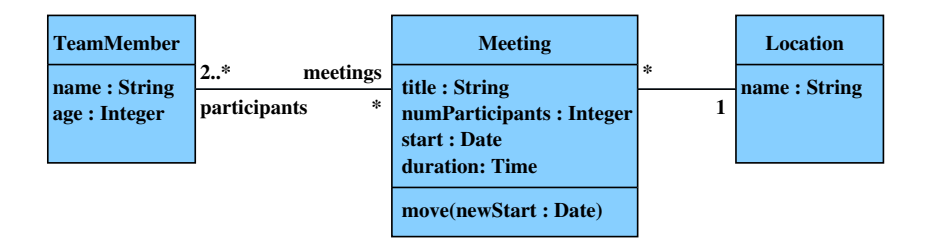

PT (Univ. Freiburg) [Software Engineering](#page-0-0) SS 2011 5 / 28

K ロ ▶ K 個 ▶ K 결 ▶ K 결 ▶ │ 결 │ ⊙Q Q

### OCL/Example

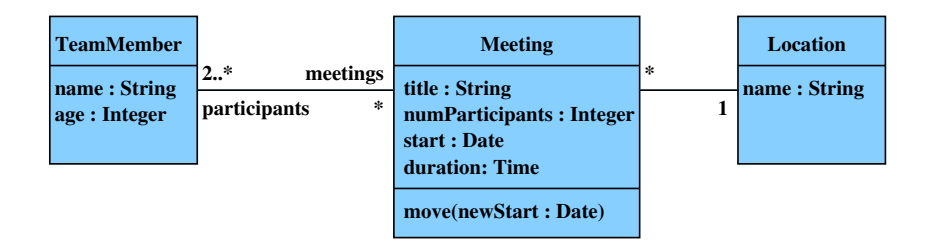

- $\triangleright$  context TeamMember inv: age  $> 0$
- $\triangleright$  context Meeting inv: duration  $> 0$

PT (Univ. Freiburg) [Software Engineering](#page-0-0) SS 2011 5 / 28

K ロ ▶ K 個 ▶ K 로 ▶ K 로 ▶ - 로 - K 9 Q @

#### OCL/Types and Values

- $\blacktriangleright$  Model types (class names)
- $\triangleright$  Basic types and notation for values:

Boolean Values: true, false Integer Values: 1, -5, 2, 34, 26524 Real Values: 1.4142, 2.718, 3.141 String Values: 'Sonntagmorgen um viertel vor acht ...'

- ▶ Collection types: Set, Bag, Sequence
- $\blacktriangleright$  Enumeration types (User-defined)
- ▶ Special types: OclAny, OclType

#### OCL/Operations on Basic Types

- $\triangleright$  Boolean: and, or, xor, not, implies, if-then-else (infix)
- Integer:  $*,+,-,/$ ,abs,div(), mod(), max(),min()
- Real:  $*,+,-,/$ , floor
- String: size,toUpper,toLower, concat  $()$ , substring  $()$
- $\blacktriangleright$  ... and many more

### OCL/Operations on Basic Types

- $\triangleright$  Boolean: and, or, xor, not, implies, if-then-else (infix)
- Integer:  $*,+,-,/$ ,abs,div(), mod(), max(),min()
- Real:  $*,+,-,/$ , floor
- ▶ String: size,toUpper,toLower, concat (), substring ()
- $\blacktriangleright$  ... and many more

#### **Notation**

- $\blacktriangleright$  Symbols: infix notation
- I Identifiers: method notation, unary methods  $w/o$  ()
- Examples:  $x.abs$ ;  $y1.mod$  ( $y2$ )

PT (Univ. Freiburg) [Software Engineering](#page-0-0) SS 2011 7 / 28

### OCL/Invariants

- $\blacktriangleright$  Expressions of type Boolean
- Interpreted in 3-valued logic (true, false, undefined)
- $\triangleright$  Arithmetic and logic expressions built with the usual operators

**OCL** 

- $\triangleright$  Attributes of the context object directly accessible
- $\blacktriangleright$  Alternatively through self. attributeName
- $\triangleright$  Other values available through navigation

### OCL/Navigation

- $\blacktriangleright$  Task: *navigate* from *object* to associated objects
- $\triangleright$  Dot notation *object associationEnd* yields
	- **Exercise is associated object (or undefined), if upper bound of multiplicity**  $\leq 1$
	- $\triangleright$  the ordered set of associated objects, if association is {ordered}
	- $\triangleright$  the set of associated objects, otherwise
- $\triangleright$  Use object classNameOfTarget if association end not named and target is uniquely determined

**OCL** 

K ロ ▶ K @ ▶ K 할 ▶ K 할 ▶ ... 할 → 9 Q @

### OCL/Collection Types

- $\triangleright$  Result of navigation expression has collection type
- $\blacktriangleright$  Collection(t) Abstract type with the concrete types  $\mathtt{Set}(t')$ ,  $\mathtt{Bag}(t')$ , and Sequence $(t^\prime)$  as subtypes where  $t^\prime$  is a subtype of  $t$

**OCL** 

- $\blacktriangleright$  Set $(t')$ Mathematical set (no duplicate elements, no order)
- $\blacktriangleright$  Bag(t') Like a set, but may contain duplicates
- Sequence $(t')$ Like a bag, but the elements are ordered

**KOD KARD KED KED E VOOR** 

#### OCL/Navigation/Examples

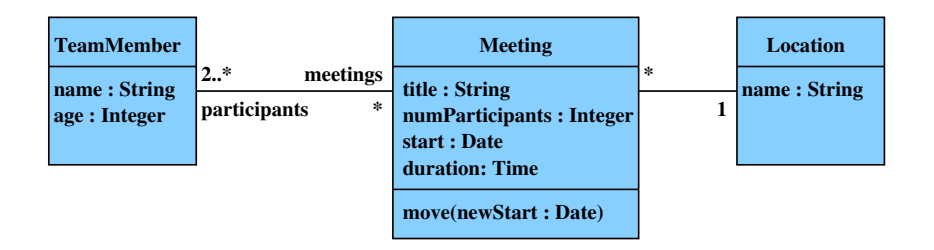

#### $\blacktriangleright$  context Meeting

- $\triangleright$  self.location yields the associated Location object
- $\triangleright$  self.participants yields set of TeamMember objects

PT (Univ. Freiburg) [Software Engineering](#page-0-0) SS 2011 11 / 28

#### OCL/More Navigation

- If navigation yields object, then use
	- $\blacktriangleright$  attribute notation
	- $\blacktriangleright$  navigation
	- $\triangleright$  operation calls

to continue

 $\triangleright$  What if navigation yields a collection?

#### OCL/More Navigation

- If navigation yields object, then use
	- $\blacktriangleright$  attribute notation
	- $\blacktriangleright$  navigation
	- $\triangleright$  operation calls

to continue

- $\triangleright$  What if navigation yields a collection?
- $\blacktriangleright$  Collection operations:
	- $\triangleright$  notation collection->op(args)
	- **Example operations: size(), is Empty(), not Empty(),...**
- $\triangleright$  Single objects may also be used as collections
- $\triangleright$  Attributes, operations, and navigation of elements not directly accessible

# OCL/More Navigation/Examples

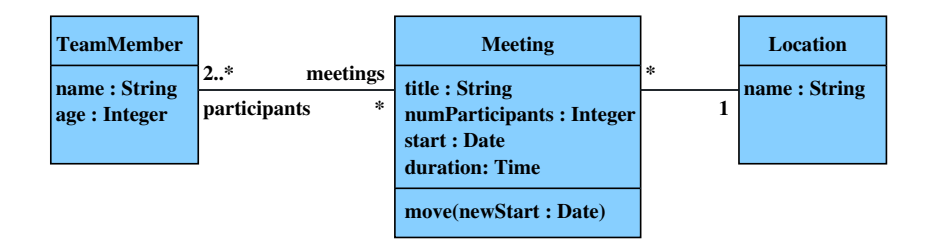

- $\blacktriangleright$  context Meeting
	- ▶ inv: self.participants->size() = numParticipants
- $\blacktriangleright$  context Location
	- $\triangleright$  inv: name="Lobby" implies meeting->isEmpty()

PT (Univ. Freiburg) [Software Engineering](#page-0-0) SS 2011 13 / 28

#### OCL/Accessing Collection Elements

- $\blacktriangleright$  Task: Continue navigation from a collection
- $\blacktriangleright$  The collect operation
	- ▶ collection->collect( expression )
	- $\triangleright$  collection->collect( v | expression )
	- $\triangleright$  collection->collect( v : Type | expression )

evaluates expression for each element of collection (as context, optionally named)

- **E** Result is  $\mathbf{bag}$  (unordered collection with repeated elements); same size as original collection
- $\triangleright$  Change to a set using operation  $\rightarrow$  asSet()

PT (Univ. Freiburg) [Software Engineering](#page-0-0) SS 2011 14 / 28

#### OCL/Accessing Collection Elements

- $\blacktriangleright$  Task: Continue navigation from a collection
- $\blacktriangleright$  The collect operation
	- ▶ collection->collect( expression )
	- $\triangleright$  collection->collect( v | expression )
	- $\triangleright$  collection->collect( v : Type | expression )

evaluates expression for each element of collection (as context, optionally named)

- **E** Result is  $\mathbf{bag}$  (unordered collection with repeated elements); same size as original collection
- $\triangleright$  Change to a set using operation  $\rightarrow$  asSet()
- $\blacktriangleright$  Shorthands
	- $\rightarrow$  col.attribute for col->collect(attribute)
	- $\triangleright$  col.op (args) for col->collect(op (args))

OCL/Accessing Collection Elements

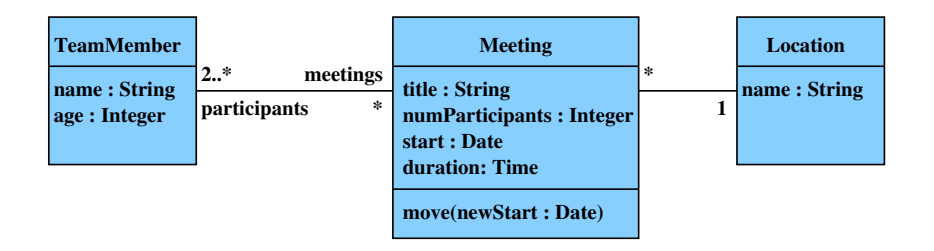

OCL

 $\blacktriangleright$  context TeamMember

 $\triangleright$  inv: meetings.start = meetings.start->asSet()->asBag()

PT (Univ. Freiburg) [Software Engineering](#page-0-0) SS 2011 15 / 28

#### OCL/Iterator Expressions

- $\blacktriangleright$  Task:
	- $\blacktriangleright$  Examine a collection
	- $\blacktriangleright$  Define a subcollection
- $\blacktriangleright$  Tool: the iterate expression

source->iterate(it; res = init |  $expr)$ 

**OCL** 

 $\blacktriangleright$  Value:

$$
(\text{Set } \{\}) \rightarrow \text{iterate}
$$
  
\n
$$
(it \; ; \; res = init \mid expr)
$$
  
\n
$$
= init
$$

(Set ({x1} ∪ M))->iterate (it ; res = init | expr) = (Set M)->iterate ( it ; res = expr[it = x1, res = init] | expr)

G. PT (Univ. Freiburg) [Software Engineering](#page-0-0) SS 2011 16 / 28

 $\Omega$ 

 $\rightarrow$   $\equiv$   $\rightarrow$ 

OCL/Iterator Expressions/Predefined exists : there is one element that makes body true

```
source->exists(it|body) =
source->iterate(it;r=false|r or body)
```
forAll : all elements make body true

```
source->forAll(itl|body) =source->iterate(it;r=true|r and body)
```
select : subset where  $body$  is true

```
source\text{-}select(itl|body) =source\rightarrow{}iterate(it;r=Set\{\}if body
                         then r->including(it)
                         else r
                         endif)
                                           K ロ ▶ K 個 ▶ K 로 ▶ K 로 ▶ 『로 『 YO Q @
    Software Engineering SS 2011 17 / 28
```
OCL/Iterator Expressions/Predefined/2

- $\triangleright$  Shorthand with implicit variable binding: source->select(body)
- $\blacktriangleright$  Further iterator expressions
	- ▶ On Collection: exists, forAll, isUnique, any, one, collect
	- ▶ On Set, Bag, Sequence: select, reject, collectNested, sortedBy

#### OCL/Iterator Expressions/Examples

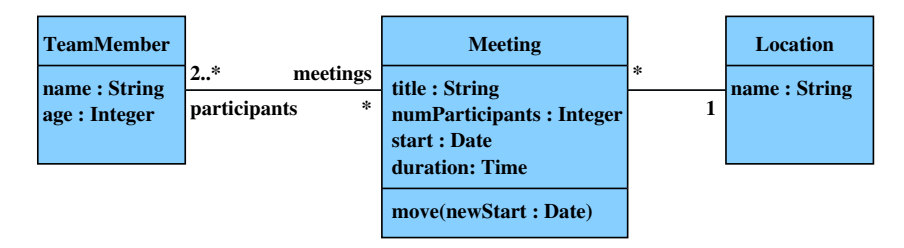

```
context TeamMember
inv: meetings->forAll (m1
       | meetings->forAll (m2
       | m1<>m2 implies disjoint (m1, m2)))
def: disjoint (m1 : Meeting, m2 : Meeting) : Boolean =
    (m1.start + m1.duration \le m2.start) or
    (m2. \text{start} + m2. \text{duration} \leq m1. \text{start})
```
▶ def: extends TeamMember by << OclHelper>> operation

PT (Univ. Freiburg) [Software Engineering](#page-0-0) SS 2011 19 / 28

### OCL/OclAny, OclVoid, Model Elements

 $\triangleright$  OclAny is supertype of the UML model types and all primitive types (not of collection types)

**OCL** 

- $\triangleright$  OclVoid is subtype of every type
	- $\triangleright$  single instance OclUndefined
	- $\triangleright$  any operation applied to OclUndefined yields OclUndefined (except oclIsUndefined())
- $\triangleright$  OclModelElement enumeration with a literal for each element in the UML model
- $\triangleright$  OclType enumeration with a literal for each classifier in the UML model
- $\triangleright$  OclState enumeration with a literal for each state in the UML model

**KOD KARD KED KED E VOOR** 

### OCL/Operations on OclAny

- $\blacktriangleright$  = (obj : OclAny) : Boolean
- $\triangleright$  <> (obj : OclAny) : Boolean
- ▶ oclIsNew() : Boolean
- ▶ oclIsUndefined() : Boolean
- ▶ oclAsType(typeName : OclType) : T
- ▶ oclIsTypeOf(typeName : OclType) : Boolean
- ▶ oclIsKindOf(typeName : OclType) : Boolean
- ▶ oclIsInState(stateName : OclState) : Boolean
- $\triangleright$  allInstances() : Set(T) must be applied to a classifier with finitely many instances
- $\triangleright$  = and  $\lt$  also available on OclModelElement, OclType, and OclState

OCL/Operations on OclAny/KindOf vs TypeOf

Suppose that Student is a subclass of Person and that Course is a separate, unrelated class

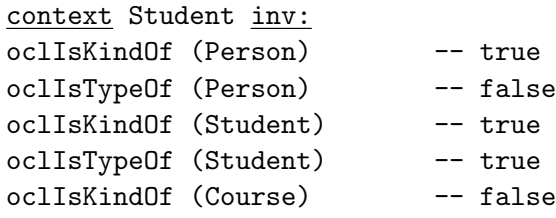

PT (Univ. Freiburg) [Software Engineering](#page-0-0) SS 2011 22 / 28

**KOD KARD KED KED DA MAA** 

OCL/Operations on OclAny/oclAsType

obj.oclAsType (type: OclType) : type

- $\triangleright$  analogous to explicit type cast in Java
- $\triangleright$  obj's static type becomes type
- $\triangleright$  the expression evaluates to the object denoted by obj if obj.oclIsKindOf(type : OclType) is true,
- $\blacktriangleright$  the expression is undefined otherwise.

OCL

OCL/Operations on OclAny/Examples

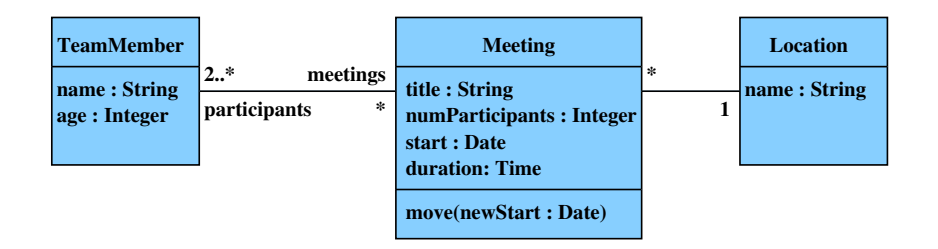

OCL

```
context Meeting inv:
  title = "general assembly" implies
    numParticipants = TeamMember.allInstances()->size()
```
PT (Univ. Freiburg) [Software Engineering](#page-0-0) SS 2011 24 / 28

K ロ X K @ X K 할 X K 할 X - 할 X YO Q @

#### OCL/Pre- and Postconditions

Specification of operations by

context Type::operation(param1 : Type1, ... ): ReturnType pre parameterOk: param1 > self.prop1 post  $resultOk$ : result = param1 - self.prop1@pre

- **P** pre precondition with optional name parameterOk
- post postcondition with optional name  $result0k$
- $\triangleright$  self receiver object of the operation
- $\triangleright$  result return value of the operation
- $\triangleright$  @pre accesses the value **before** executing the operation
- body: expression defines the result value of the operation
- $\triangleright$  pre, post, body are optional

PT (Univ. Freiburg) [Software Engineering](#page-0-0) SS 2011 25 / 28

# OCL/Pre- and Postconditions/Examples

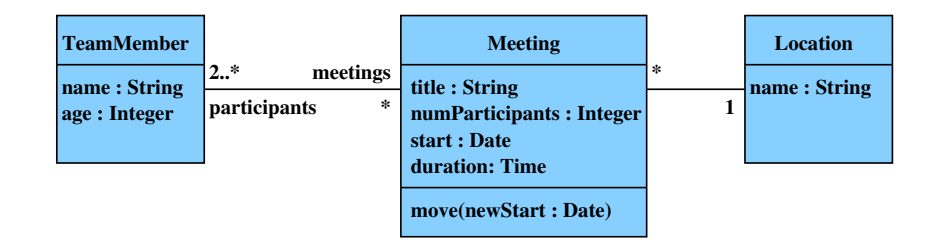

OCL

```
context Meeting::move (newStart : Date)
pre: Meeting.allInstances()->forAll (m |
        m<>self implies
          disjoint(m, newStart, self.duration))
post: self.start = newStart
```
PT (Univ. Freiburg) [Software Engineering](#page-0-0) SS 2011 26 / 28

OCL/Pre- and Postconditions/Examples/2

```
context Meeting::joinMeeting (t : TeamMember)
pre: not (participants->includes(t))
post: participants->includes(t) and
      participants->includesAll (participants@pre)
```
**KOD KARD KED KED DA MAA** 

# OCL/Summary

 $\triangleright$  OCL is the UML-endorsed way of expressing invariants and other logical formulae on UML diagrams

<span id="page-31-0"></span>**OCL** 

- $\triangleright$  Used for specifying constraints that cannot (easily) be expressed by the diagrams
- $\triangleright$  Makes precise the intuitive meaning of the diagrams
- $\blacktriangleright$  Facilitates
	- $\triangleright$  generation of simulations and tests
	- $\blacktriangleright$  consistency checks
	- $\triangleright$  code generation, e.g., MDA tools (model driven architecture)